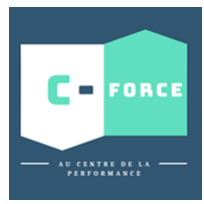

**DBJECTIF** 

# EXCEL : FONCTIONS DE BASE

Acquérir les bases essentielles du logiciel Microsoft Excel, créer des tableaux, des graphiques, des listes.

Réaliser des tableaux simples intégrant des calculs, les mettre en forme et les imprime

**PREREQUIS √** Savoir utiliser un ordinateur de manière basique

- $\checkmark$  Connaissance de l'environnement Windows
- $\checkmark$  Être en capacité de s'exprimer, lire et écrire en français
- $\checkmark$  Être âgé de 18 ans minimum.

**PUBLIC CONCERNE :** Tout collaborateur utilisant Excel à des fins professionnel

#### Groupe : 3 à 8 personnes

## PROGRAMME

### **PRESENTATION DU LOGICIEL EXCEL**

- Se familiariser avec Excel.
- Se repérer dans l'écran : barre d'outils, barre d'état, menus, règle.
- Analyser les concepts de base d'un tableur.
- Organiser ses tableaux dans les classeurs.
- Insérer, supprimer, déplacer une feuille à l'intérieur d'un classeur.
- Mettre en place des formules et les automatiser.
- Gérer les cellules : saisie, écriture et recopie de formules, modification..

### **REALISATION DE TABLEAUX AVEC DES CALCULS SIMPLES**

- La somme automatique.
- Construction de formules de calcul avec les opérateurs.
- La recopie de formule.
- copie et déplacement de cellules.
- Les séries incrémentées.
- Les outils d'aide à la saisie

#### **CREATION ET MODIFICATION DE GRAPHIQUES SIMPLES**

- Générer des graphiques à partir de tableaux.
- Choix des axes abscisses, ordonnées.
- Modifier la présentation.
- **Ajouter du texte.**
- **La sélection des cellules.**
- Insérer un graphique en tant qu'objet près du tableau.
- Les graphiques 3D et la vue 3D.
- Ajouter ou supprimer des séries.
- Imprimer le graphique, le tableau, le graphique et le tableau.

#### **LA MISE EN FORME ET MISE EN PAGE**

- Gestion des lignes et des colonnes.
- Sélection de cellules.
- Sélections particulières par la commande Édition Atteindre.
- Formatage des cellules.
- Les zones de texte.
- Mise en page.
- **Impression.**

## C-FORCE

1 jour - 7 Heures **COUT** Nous consulter :

**DUREE** 

01.45.98.39.82 contact@c-force.fr

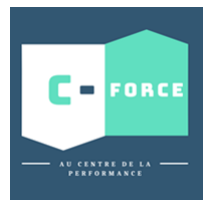

# EXCEL : FONCTIONS DE BASE

#### **AUTOMATISER LES CALCULS SOUS EXCEL**

- Les modes d'adressage : absolus et relatifs.
- Calculer des pourcentages et produire des ratios.
- Effectuer des statistiques : SOMME (), MOYENNE ().
- Appliquer des conditions : SI ().
- Utiliser les fonctions date : MAINTENANT (), AUJOURDHUI ().
- Consolider plusieurs feuilles d'un classeur avec la fonction SOMME ().
- L'assistant fonction.

ACCES

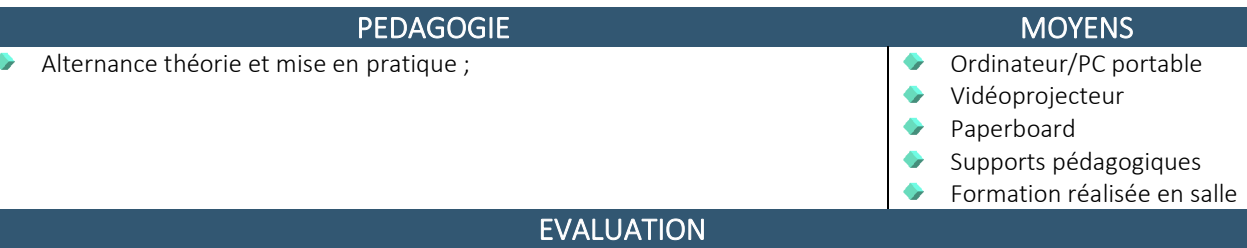

- Enquête préliminaire à une formation en logiciel Microsoft Office Excel
- Questionnaire d'évaluation à chaud en fin de formation
- Quizz d'évaluation des connaissances en fin de formation

Les personnes en situation de handicap sont amenées à nous consulter pour valider l'accessibilité  $\mathcal{D}$  01.45.98.39.82 **a** [contact@c-force.fr](mailto:contact@c-force.fr)

# LES + C-FORCE

- Des formateurs experts métiers ;
- Nos formations sont réalisées sur mesure et programmées en fonctions de vos contraintes ;
- Une pédagogie active qui prend en compte le niveau de chacun ;
- Des supports pédagogiques actualisés.

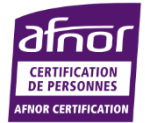

# C-FORCE

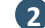